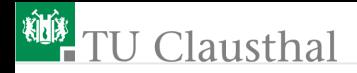

# Elektronik 1, Foliensatz 6: geschaltete Systeme

G. Kemnitz

Institut für Informatik, TU-Clausthal (E1F6.pdf) 28. August 2023

G. Kemnitz · Institut für Informatik, TU-Clausthal (E1F6.pdf) 28. August 2023 1/76

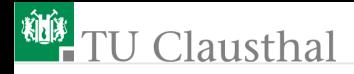

#### Inhalt Foliensatz 6

#### [Geschaltete Systeme](#page-2-0)

- 1.1 [Sprungantwort](#page-4-0)
- 1.2 [Geschaltetes RC-Glied](#page-12-0)
- 1.3 [RC-Glied, Abbildung auf](#page-23-0)
- 1.4 [Geschaltetes RL-Glied](#page-38-0)
- 1.5 [RL-Glied, Abbildung auf](#page-45-0)
- 1.6 [RC-Oszillator](#page-53-0)
- 1.7 [Aufgaben](#page-60-0)

<span id="page-2-0"></span>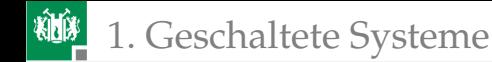

# [Geschaltete Systeme](#page-2-0)

### Geschaltete Systeme

Modell für Systeme, deren Eingaben oder Arbeitsbereiche sprunghaft wechseln:

- digitale Systeme, gepulste Ausgabe,
- Wechsel zwischen linearen Kennlinienästen,
- Abschätzung der Dauer von Ausgleichsvorgängen.

Rechtecksignal: Signal, dessen Wert sich zu den Zeitpunkten  $t_i$ sprunghaft ändert und sonst konstant bleibt $^{\rm 1}.$ 

#### Einheitssprung:

$$
\sigma(t) = \begin{cases} 0 & t < 0 \\ 1 & t \ge 0 \end{cases}
$$

Sprungantwort: Reaktion eines linearen Systems auf einen Einheitssprung:  $h(t) = f(\sigma(t))$ 

<sup>1</sup>Theoretisches Modell. Praktisch können sich Ströme und Spannungen wegen der immer vorhandenen L's und C's nicht sprunghaft ändern.

<span id="page-4-0"></span>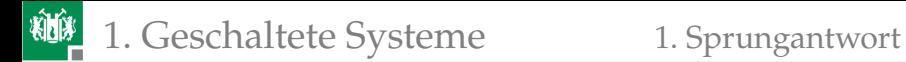

### [Sprungantwort](#page-4-0)

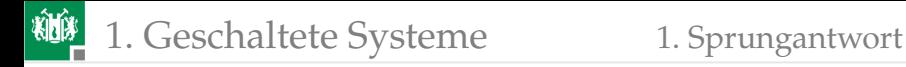

#### Bedeutung der Sprungantwort

Die Systemreaktion eines geschalteten linearen Systems ist eine Linearkombination zeitversetzter Sprungantworten.

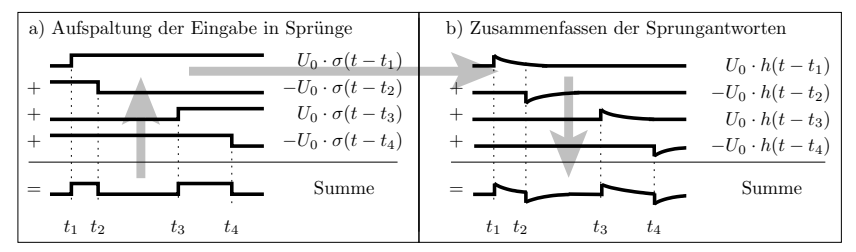

$$
f\left(X_0 + \sum_{i=1}^N X_i \cdot \sigma(t - t_i)\right) = f(X_0) + \sum_{i=0}^{N-1} X_i \cdot h(t - t_i)
$$
  
\n
$$
\Rightarrow \text{Erlaubt einfache Überschläge und Abschätzungen.}
$$

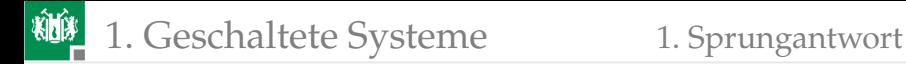

#### Messen der Sprungantwort

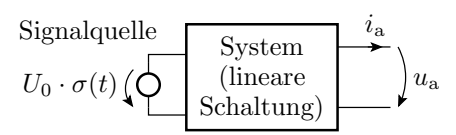

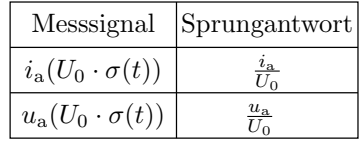

- Anlegen eines Eingabesprungs.
- Aufzeichnen der Systemreaktion:

$$
f\left(U_0 \cdot \sigma\left(t\right)\right) = U_0 \cdot f\left(\sigma\left(t\right)\right) = U_0 \cdot h\left(t\right)
$$

Die Sprungantwort ist:

$$
h\left(t\right) = \frac{f\left(U_0 \cdot \sigma\left(t\right)\right)}{U_0}
$$

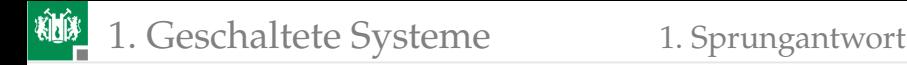

#### Anfangs- und Endwerte

Vor dem Sprung  $(t < 0)$ :

$$
I_0 \cdot \sigma(t) \bigg\downarrow \Rightarrow \bigg\uparrow \left| U_0 \cdot \sigma(t) \left( \bigoplus \right) \Rightarrow \left| \right| \neq \Rightarrow \bigg\uparrow \right) U_C^{(-)} \middle| \bigg\rbrace \Rightarrow \bigg\downarrow I_L^{(-)}
$$

 $U^{(-)}$ ,  $I^{(-)}$  stationäre Spannungen und Ströme vor dem Sprung.

Stationärer Zustand<sup>2</sup> lange nach dem Sprung  $(t \gg 0)$ :

$$
I_0 \cdot \sigma(t) \bigoplus \leftrightarrow I_0 \bigoplus \Bigg| U_0 \cdot \sigma(t) \Big(\bigoplus \Rightarrow U_0 \Big(\bigoplus \Bigg| \Bigg| \Big\Rightarrow \biguparrow \phi \Big) U_C^{(+)} \Bigg| \Bigg\} \ \Rightarrow \Big\downarrow I_L^{(+)}
$$

 $U^{(+)}$ ,  $I^{(+)}$  stationäre Spannungen und Ströme nach dem Sprung.

<sup>2</sup>Es ist hier vorausgesetzt, dass die Schaltung den stationären Zustand erreicht, d.h. dass sie nicht schwing. Ob ein System schwingt oder nicht, kann man ausprobieren, simulieren, ... Mathematik dazu Laplace-Transformation, nicht in dieser Vorlesung.

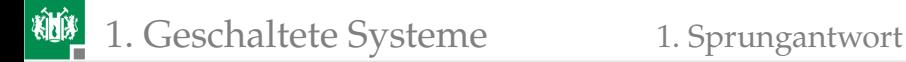

Im Moment des Sprunges  $(t = 0)$ :

$$
u_{\rm C}(0) = \frac{1}{C} \cdot \lim_{\Delta T \to 0} \int_0^{\Delta T} i_{\rm C}(t) \cdot dt + U_{\rm C}^{(-)} = U_{\rm C}^{(-)}
$$
  

$$
i_{\rm L}(0) = \frac{1}{L} \cdot \lim_{\Delta T \to 0} \int_0^{\Delta T} u_{\rm L}(t) \cdot dt + I_{\rm L}^{(-)} = I_{\rm L}^{(-)}
$$

$$
\boxed{\begin{array}{|c|c|c|c|}\hline \text{\large $\downarrow$} \to \text{\large $\uparrow$} \text{\large $\downarrow$} U_{\text{C}}^{(-)} & $\text{\large $\downarrow$} \to \text{\large $\uparrow$} \text{\large $\downarrow$} I_{\text{L}}^{(-)} \\ \hline \end{array}}
$$

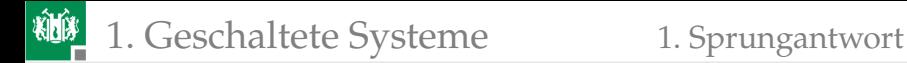

#### Anwendung auf ein Schaltungsbeispiel

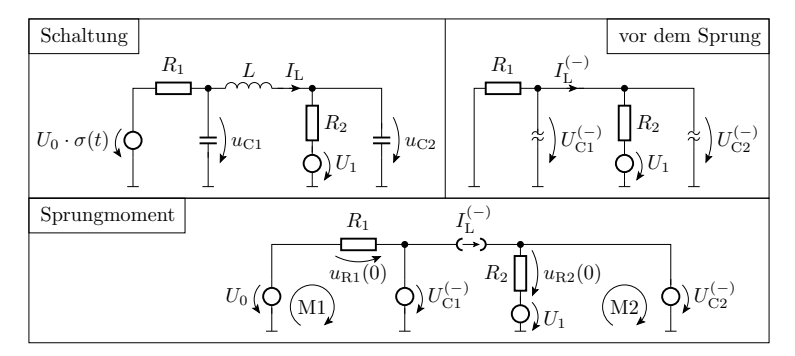

Stationärer Zustand vor dem Sprung:  $\overline{\phantom{a}}$ 

$$
U_{\text{C1}}^{(-)} = U_{\text{C2}}^{(-)} = U_1 \cdot \frac{R_1}{R_1 + R_2}
$$

$$
I_{\text{L}}^{(-)} = -\frac{U_1}{R_1 + R_2}
$$

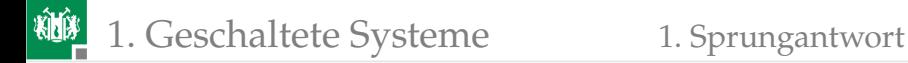

#### Im Sprungmoment

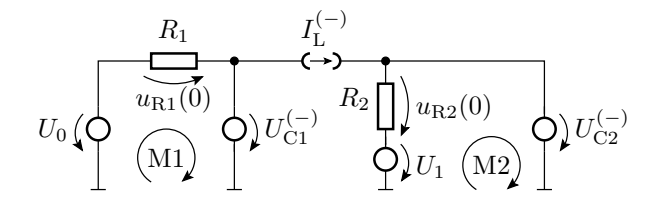

$$
u_{R1} (0) = U_0 - U_{C1}^{(-)}
$$
  

$$
u_{R2} (0) = U_{C2}^{(-)} - U_1
$$

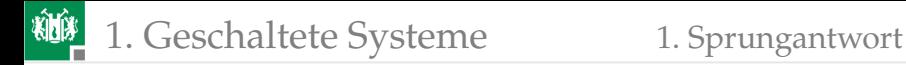

#### Stationärer Zustand nach dem Sprung

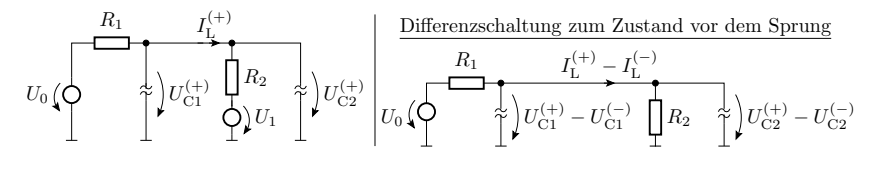

$$
U_{\text{C1}}^{(+)} - U_{\text{C1}}^{(-)} = U_{\text{C2}}^{(+)} - U_{\text{C2}}^{(-)} = U_0 \cdot \frac{R_2}{R_1 + R_2}
$$

$$
I_{\text{L}}^{(+)} - I_{\text{L}}^{(-)} = \frac{U_0}{R_1 + R_2}
$$

Die Abschätzung der stationären Werte vor und lange nach einem Sprung sowie im Sprungmoment ist nützlich,

- um Simulationsergebnisse auf Glaubwürdigkeit zu untersuchen,
- Größenordnungen der Ströme und Spannungen abzuschätzen, ...

<span id="page-12-0"></span>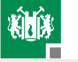

#### [Geschaltetes RC-Glied](#page-12-0)

### Das geschaltete RC-Glied

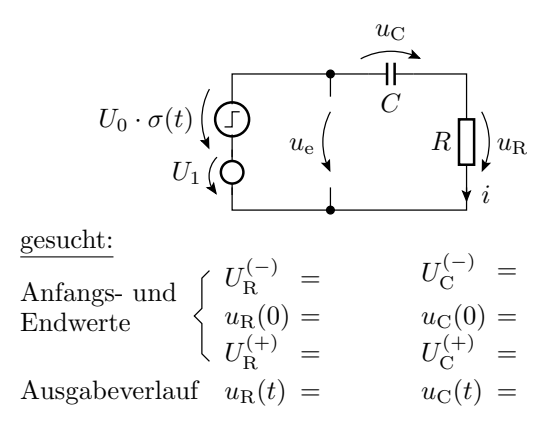

Grundschaltung zur Abschätzung des dynamischen Verhaltens auch vieler anderer Schaltungen.

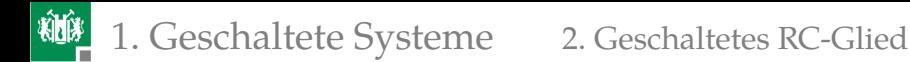

#### Anfangs- und Endwert

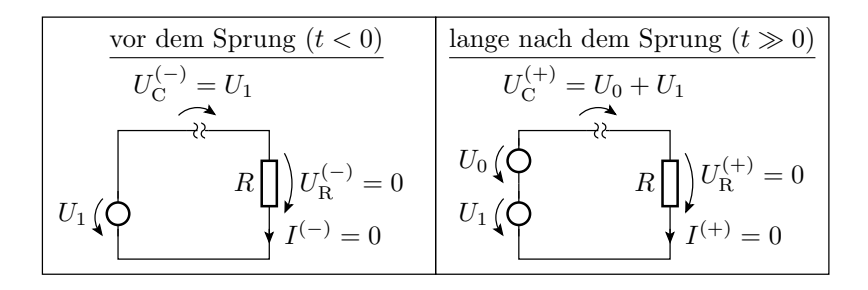

## Ausgleichsvorgang

$$
U_0 \left( \bigodot R \bigcup_{n=1}^{\infty} u_C(n+1) = u_C(n) + \frac{\Delta T}{C} \cdot i(n) \right)
$$
  

$$
U_1 \left( \bigodot R \bigcup_{i=1}^{\infty} u_R(n) - \frac{\Delta T}{C} \cdot i(n) \right)
$$

Anfangswerte:

- **Kapazität:**  $u_C(0) = U_1$  (behält Wert)
- Widerstand:  $u_{\text{R}}(0) = U_0 + U_1 u_{\text{C}}(0) = U_0$  (Sprunghöhe)

Zeitdiskrete Berechnung

$$
u_{\rm C}(n+1) = u_{\rm C}(n) + \frac{\Delta T}{R \cdot C} \cdot u_{\rm R}(n)
$$
  

$$
u_{\rm R}(n+1) = u_{\rm R}(n) - \frac{\Delta T}{R \cdot C} \cdot u_{\rm R}(n) = u_{\rm R}(n) \cdot \left(1 - \frac{\Delta T}{R \cdot C}\right)
$$

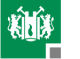

$$
u_{\mathcal{R}}(n+1) = u_{\mathcal{R}}(n) \cdot \left(1 - \frac{\Delta T}{R \cdot C}\right) \Rightarrow u_{\mathcal{R}}(n) = u_{\mathcal{R}}(0) \cdot \left(1 - \frac{\Delta T}{R \cdot C}\right)^n
$$
  
mit  $n = \frac{t}{\Delta T}$ ,  $u_{\mathcal{R}}(0) = U_0$ ,  $\frac{\Delta T}{R \cdot C} = -x$  und  $x \to 0$ 

Spannungsverlauf Widerstand:

$$
u_{R}(t) = U_{0} \cdot \lim_{\Delta T \to 0} \left( 1 - \frac{\Delta T}{R \cdot C} \right)^{\frac{t}{\Delta T}} = U_{0} \cdot \left( \lim_{x \to 0} \left( 1 + x \right)^{\frac{1}{x}} \right)^{-\frac{t}{R \cdot C}} = U_{0} \cdot e^{-\frac{t}{R \cdot C}}
$$

Spannungsverlauf Kapazität:

$$
u_{\rm C}(t) = U_0 + U_1 - u_{\rm R}(t) = U_1 + U_0 \cdot \left(1 - e^{-\frac{t}{R \cdot C}}\right)
$$

■ Stromverlauf:

$$
i(t) = \frac{u_{\mathrm{R}}(t)}{R} = \frac{U_0}{R} \cdot e^{-\frac{t}{R \cdot C}}
$$

Beide Spannungsverläufe und auch der Stromverlauf sind abklingende Exponentialfunktionen mit der Zeitkonstanten:

$$
\tau = R \cdot C
$$

### Zusammenfassung

Die Strom- und Spannungsverläufe am geschalteten RC-Glied sind abklingende Exponentialfunktionen, bei denen die Differenz zum stationären Wert  $X^{(+)} - x(t)$  mit der Zeitkonstante  $\tau = R \cdot C$ abnimmt:

$$
x(t) = \begin{cases} X^{(-)} & t < 0 \\ X^{(+)} - (X^{(+)} - x(0)) \cdot e^{-\frac{t}{\tau}} & t \ge 0 \end{cases}
$$

- $X^{(-)}$  stationärer Wert vor dem Sprung,
- $X^{(+)}$  stationärer Wert lange nach dem Sprung,
- $x(0)$  Wert im Moment des Sprungs.

 $\tau = R \cdot C$  Zeitkonstante.

Der stationäre Wert wird nach ca.  $3 \cdot \tau$  bis  $5 \cdot \tau$  erreicht.

#### Graphische Konstruktion der Sprungantwort

(Abschätzung der Ausgabe geschalteter RC-Glieder)

Anstieg zum Zeitpunkt  $t$ 

$$
\frac{\mathrm{d}x\left(t\right)}{\mathrm{d}t} = \frac{X^{(+)} - x\left(t\right)}{\tau}
$$

Der Betrag des Anstiegs nimmt ab.

Nach  $\tau$  wird  $1 - e^{-1} \approx 63\%$  des Endwerts erreicht.

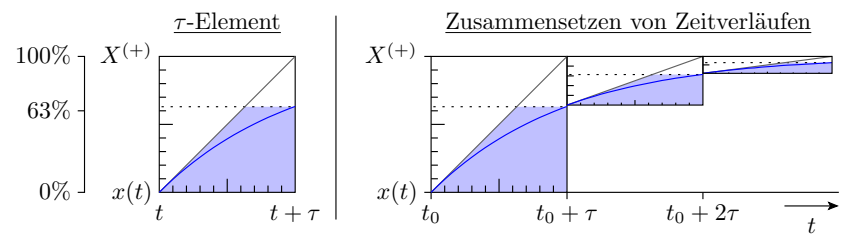

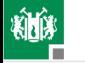

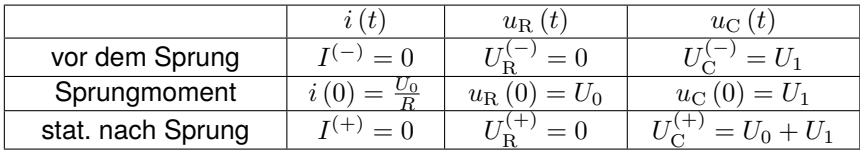

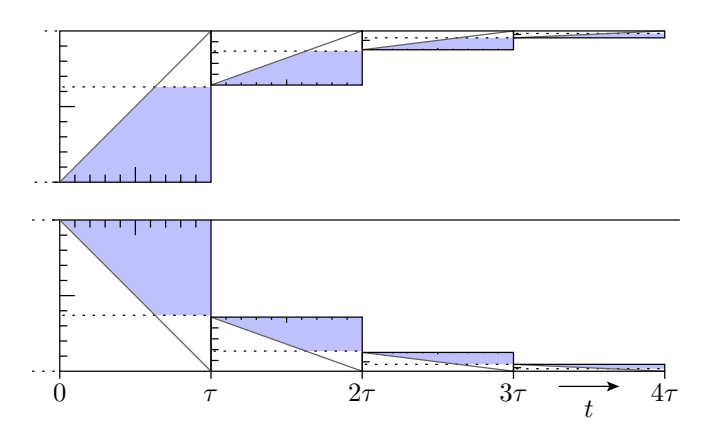

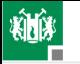

#### 1. [Geschaltete Systeme](#page-2-0) 2. [Geschaltetes RC-Glied](#page-12-0)

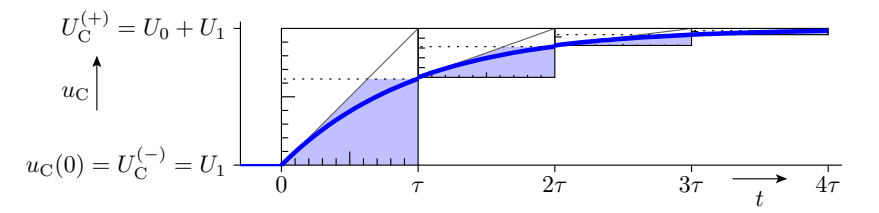

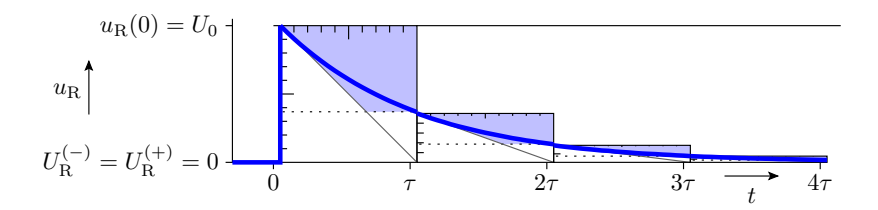

#### Ausgabe für eine Folge von Schaltvorgängen

- Konstruktion  $u_{\text{C}}$ : Anfangswert gleich Endwert im vorherigen  $\tau$ -Element (Stetigkeit).  $U_{\text{C}}^{(+)}=u_{\text{e}}$
- Konstruktion  $u_{\rm R}$ : Anfangswert resultiert aus der Maschengleichung  $u_{\rm R} = u_{\rm e} - u_{\rm C}$ .  $U_{\rm R}^{(+)} = 0$

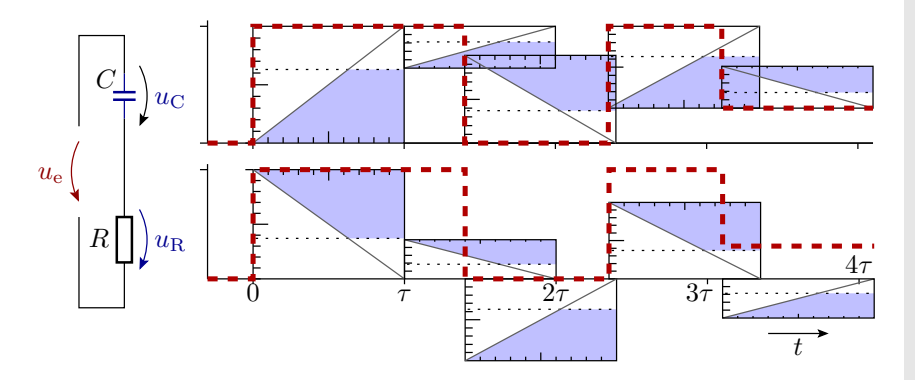

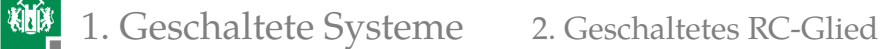

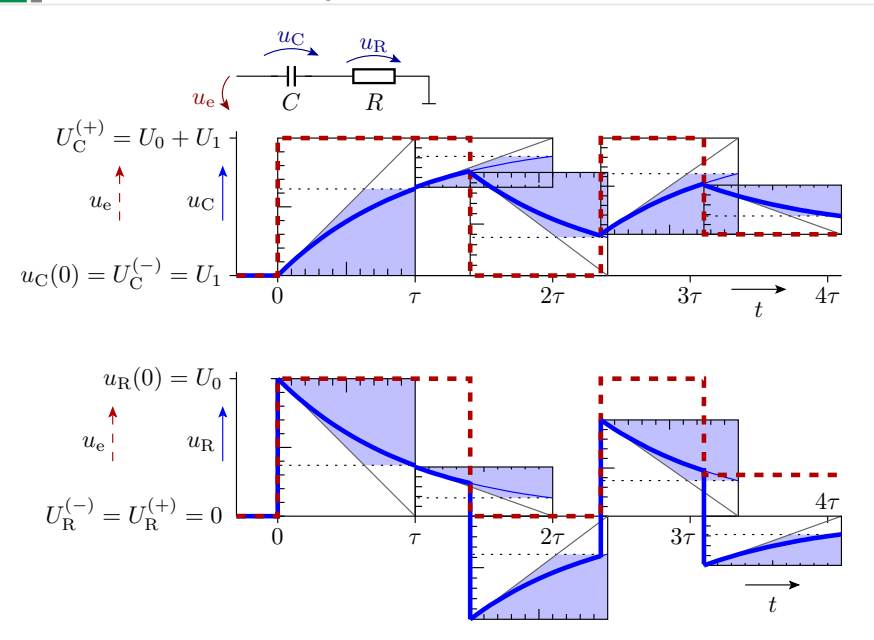

<span id="page-23-0"></span>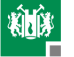

#### [RC-Glied, Abbildung auf](#page-23-0)

#### Transformation in ein geschaltetes RC-Glied

Alle linearen (oder abschnittsweise linearen) Schaltungen mit einer wesentlichen Kapazität und ohne (wesentliche) Induktivitäten lassen sich in ein funktionsgleiches RC-Glied umrechnen:

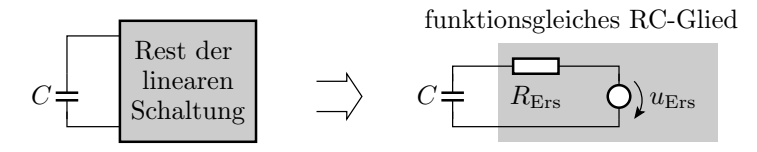

»Wesentlich« bedeutet, dass die Umladezeitkonstanten für alle anderen Kapazitäten und Induktivitäten viel keiner sind.

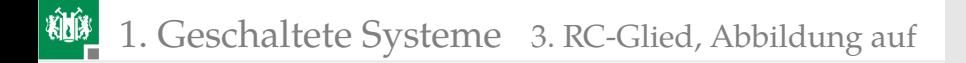

#### Belastetes RC-Glied

R<sup>1</sup> C R u<sup>a</sup> <sup>2</sup> U<sup>0</sup> · σ(t)

Was bewirkt der Widerstand parallel zur Kapazität?

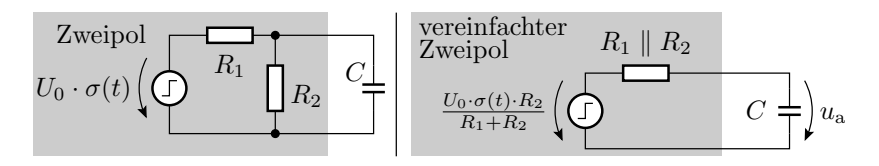

Der Widerstand parallel zur Kapazität bewirkt:

eine Verringerung der Sprunghöhe:

$$
u_{\text{Ers}} = \frac{U_0 \cdot R_2}{R_1 + R_2} \cdot \sigma(t)
$$

eine Verkürzung der Zeitkonstante:

$$
\tau = (R_1 \parallel R_2) \cdot C
$$

#### Transistor als geschaltete Stromquelle

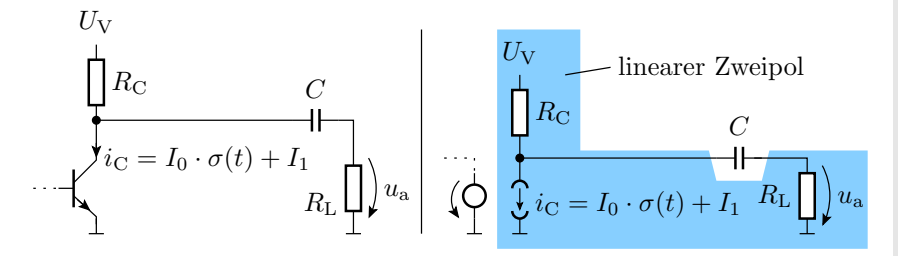

- Transistor durch lineare Ersatzschaltung ersetzen.
- Den blau unterlegten Zweipol in eine Reihenschaltung aus einer geschalteten Quelle, einer konstanten Quelle und einem Widerstand umrechnen.

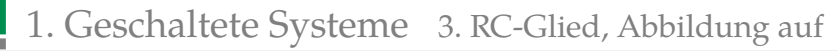

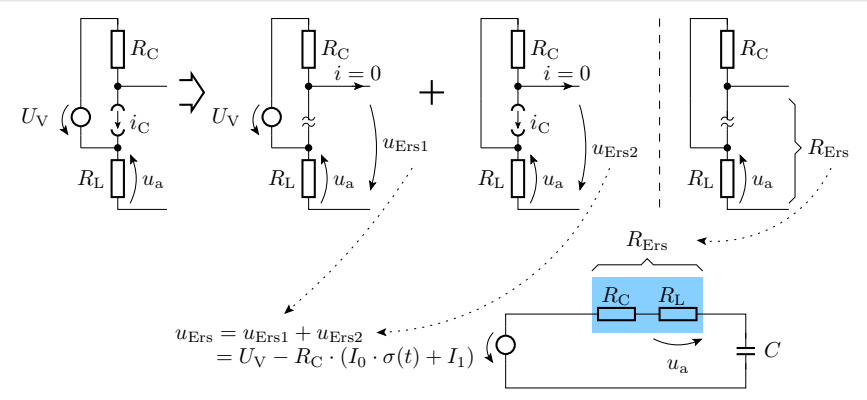

Zeitkonstante:

柳

$$
\tau = (R_{\rm C} + R_{\rm L}) \cdot C
$$

Sprunghöhe von  $u_a$ :

$$
u_{\rm a}(0) = -I_0 \cdot \frac{R_{\rm C} \cdot R_{\rm L}}{R_{\rm C} + R_{\rm L}} = -I_0 \cdot (R_{\rm C} \parallel R_{\rm L})
$$

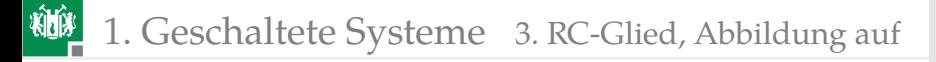

#### Abschnittsweise Annäherung durch geschaltete RC-Glieder

Die Abbildung auf ein geschaltetes RC-Glied ist auch für einzelne Arbeitsbereiche möglich.

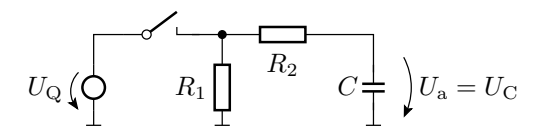

zwei lineare Arbeitsbereiche:

- Schalter geschlossen,
- Schalter geöffnet.

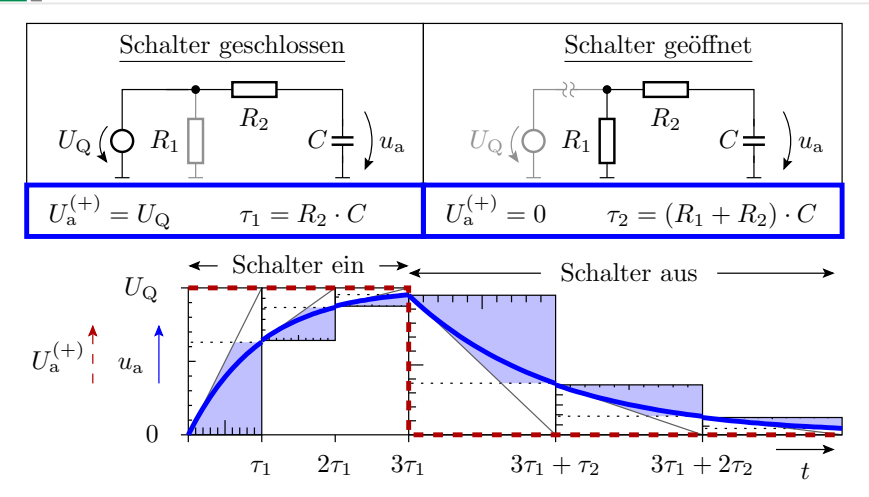

釉

#### Gesucht: Zeitkonstanten und stationäre Endwerte

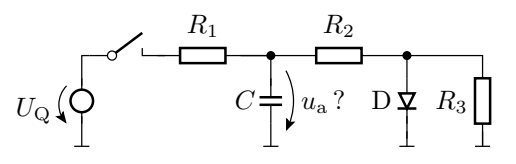

Arbeitsbereiche:

- A1 Schalter geschlossen, Diode gesperrt.
- A2 Schalter geschlossen, Diode leitend.
- A3 Schalter geöffnet, Diode leitend.
- A4 Schalter geöffnet, Diode gesperrt.

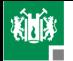

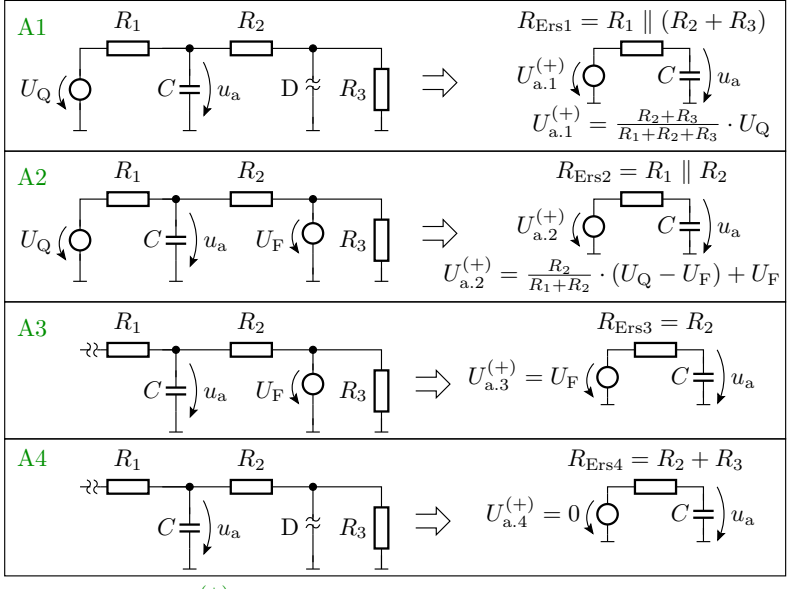

 $U_{a,i}^{(+)}$ ,  $\tau_i$  für  $R_1 = R_2 = R_3 = R$  und  $U_Q = 4 \cdot U_F \Rightarrow$  Tafel

#### Ausgabe für:  $R_1 = R_2 = R_3 = R$ ;  $U_Q = 4 \cdot U_F$

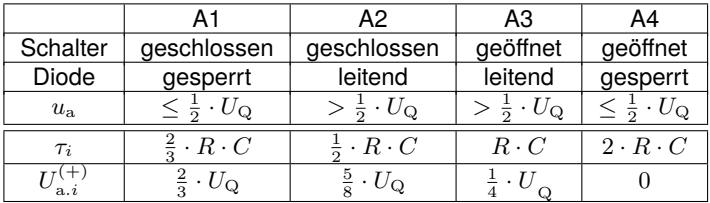

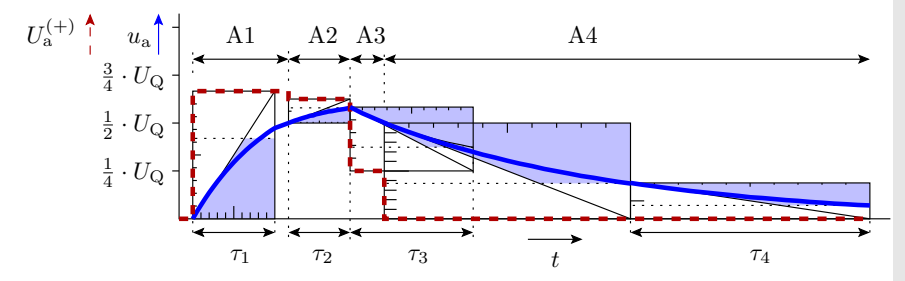

柳

#### Glättungskondensator hinter einem Gleichrichter

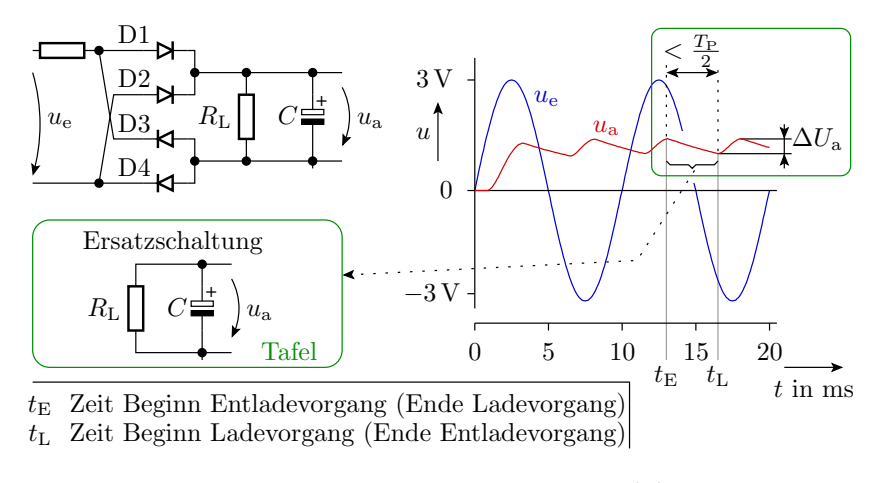

$$
\text{Entladefunktion: } u_{\mathbf{a}}\left(t\right) = u_{\mathbf{a}}\left(t_{\mathbf{E}}\right) \cdot \mathbf{e}^{-\frac{t - t_{\mathbf{E}}}{R_{\mathbf{L}} \cdot C}}
$$

1. [Geschaltete Systeme](#page-2-0) 3. [RC-Glied, Abbildung auf](#page-23-0) Die Größe des Kondensators ergibt sich aus der zulässigen Restwelligkeit:

$$
\Delta U_{\text{a.rel}} = \frac{U_{\text{a.max}} - U_{\text{a.min}}}{U_{\text{a.max}}}
$$

Maximalwert: Beginn der Entladephase:

$$
U_{\mathrm{a.max}} = u_{\mathrm{a}}\left(t_{\mathrm{E}}\right)
$$

Minimalwert: Ende der Entladephase:

$$
U_{\text{a,min}} = u_{\text{a}}\left(t_{\text{E}}\right) \cdot \text{e}^{-\frac{t_{\text{L}} - t_{\text{E}}}{R_{\text{L}} \cdot C}}
$$

Relative Restwelligkeit:

$$
\Delta U_{\text{a-rel}} = 1 - e^{-\frac{t_{\text{L}} - t_{\text{E}}}{R_{\text{L}} \cdot C}}
$$

Erforderliche Kapazität:

$$
C \ge -\frac{t_{\rm L} - t_{\rm E}}{R_{\rm L} \cdot \ln\left(1 - \Delta U_{\rm a.rel}\right)}
$$
# 1. [Geschaltete Systeme](#page-2-0) 3. [RC-Glied, Abbildung auf](#page-23-0)

$$
C \ge -\frac{t_{\rm L} - t_{\rm E}}{R_{\rm L} \cdot \ln\left(1 - \Delta U_{\rm a.rel}\right)}
$$

Worst Case:  $t_{\rm L}-t_{\rm E}\leq \frac{T_{\rm P}}{2}$ 

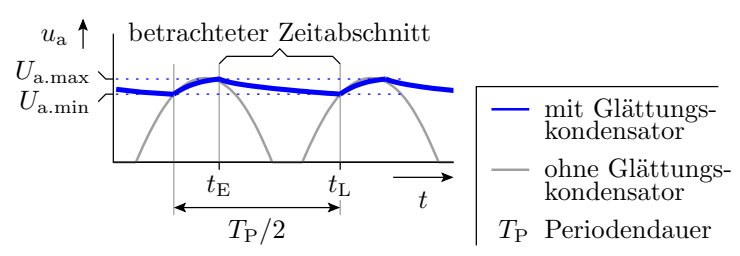

Praktische Dimensionierung:

$$
C \ge -\frac{T_{\rm P}}{2 \cdot R_{\rm L} \cdot \ln\left(1 - \Delta U_{\rm a,rel}\right)}
$$

# Beispiel

Wie groß ist der Glättungskondensator zu wählen:

- $R_{\rm L} > 100 \Omega$
- Wechselspannung mit einer Frequenz von 50 Hz
- **maximale relative Restwelligkeit**  $\Delta U_{\text{a rel}} \leq 10\%$

50 Hz  $\Rightarrow$  Periodendauer  $T_{\rm P} = 20$  ms.

$$
C \geq - \frac{20 \,\mathrm{ms}}{2 \cdot 100 \,\Omega \cdot \ln\left(1 - 10\%\right)} \approx 950 \,\mu\mathrm{F}
$$

Der nächst größere verfügbare Standardwert ist  $1000 \mu$ F.

<span id="page-38-0"></span>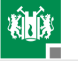

## [Geschaltetes RL-Glied](#page-38-0)

## Duale Schaltung zum geschalteten RC-Glied

Vertauschen der Bedeutung von Strom und Spannung:

- Kapazität ⇔ Induktivität:  $i = C \cdot \frac{du}{dt} \implies u = L \cdot \frac{di}{dt}$
- Widerstand  $\Leftrightarrow$  Leitwert:  $u = R \cdot i \Rightarrow i = R^{-1} \cdot u$
- Spannungsquelle ⇔ Stromquelle
- Reihenschaltung  $\Leftrightarrow$  Parallelschaltung
- Masche ⇔ Knoten.

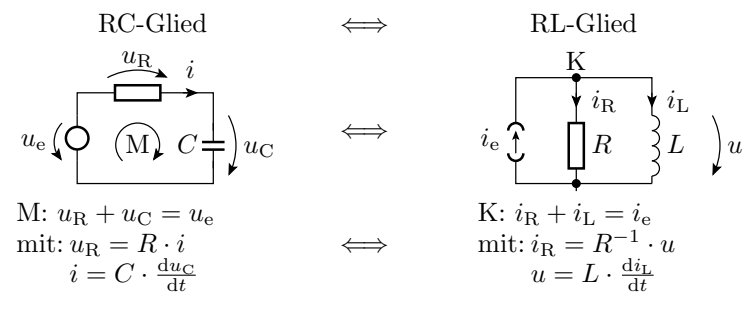

## Grundschaltung eines geschalteten RL-Gliedes

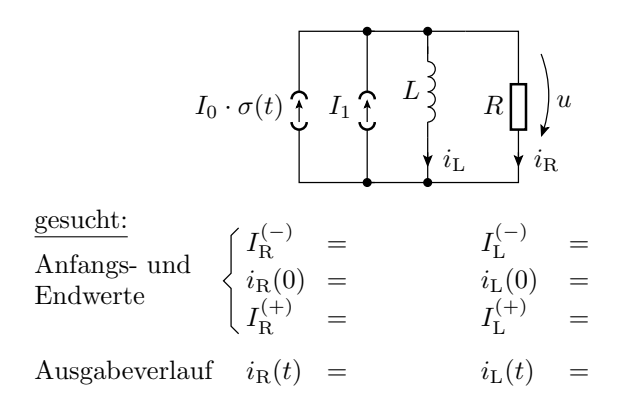

## Anfangs- und Endwert

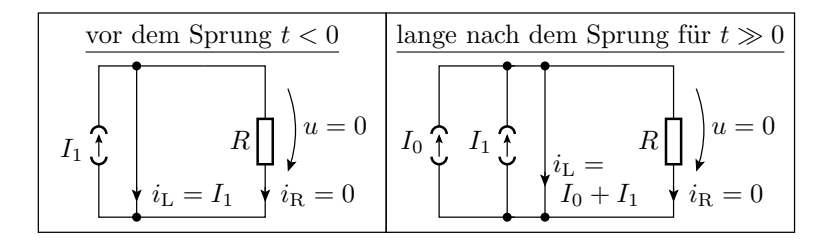

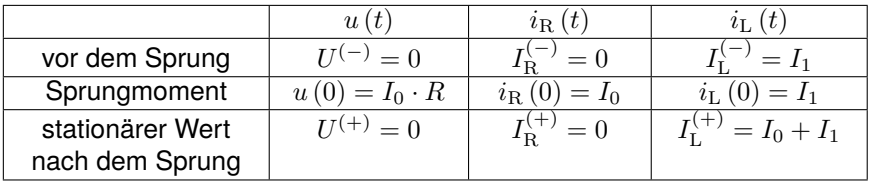

# Umladevorgang

$$
i_{\mathrm{L}}(n+1) = i_{\mathrm{L}}(n) + \frac{\Delta T}{L} \cdot u(n)
$$
\n
$$
u = R \cdot i_{\mathrm{R}} \qquad i_{\mathrm{R}}(n+1) = i_{\mathrm{R}}(n) - \frac{\Delta T}{L} \cdot u(n)
$$
\n
$$
I_0 + I_1
$$
\n
$$
(4)
$$

Anfangswerte:

■ Induktivität: 
$$
i_{\text{L}}(0) = I_{\text{L}}^{(-)} = I_1
$$

Widerstand:  $i_{\text{R}}(0) = I_0 + I_1 - i_{\text{L}}(0) = I_0$ 

zeitdiskrete Berechnung:

$$
i_{\text{L}} (n+1) = i_{\text{L}} (n) + \frac{R \cdot \Delta T}{L} \cdot i_{\text{R}} (n)
$$
  

$$
i_{\text{R}} (n+1) = i_{\text{R}} (n) - \frac{R \cdot \Delta T}{L} \cdot i_{\text{R}} (n) = i_{\text{R}} (n) \cdot \left(1 - \frac{R \cdot \Delta T}{L}\right)
$$

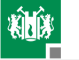

$$
i_{\mathrm{R}}(n+1) = i_{\mathrm{R}}(n) \cdot \left(1 - \frac{R \cdot \Delta T}{L}\right) \Rightarrow i_{\mathrm{R}}(n) = i_{\mathrm{R}}(0) \cdot \left(1 - \frac{R \cdot \Delta T}{L}\right)^{n}
$$
  
mit  $n = \frac{t}{\Delta T}$ ,  $i_{\mathrm{R}}(0) = I_{0}$ ,  $\frac{R \cdot \Delta T}{L} = -x$  und  $x \to 0$ 

Stromverlauf Widerstand:

$$
i_{\mathrm{R}}(t) = I_0 \cdot \lim_{\Delta T \to 0} \left( 1 - \frac{R \cdot \Delta T}{L} \right)^{\frac{t}{\Delta T}} = I_0 \cdot \underbrace{\left( \lim_{x \to 0} \left( 1 + x \right)^{\frac{1}{x}} \right)}_{e}^{-\frac{R \cdot t}{L}}
$$

$$
= I_0 \cdot e^{-\frac{t}{\tau}}
$$

mit der Zeitkonstanten:

$$
\tau = \frac{L}{R}
$$

**Stromverlauf Induktivität:** 

$$
i_{\mathrm{L}}\left(t\right) = I_1 + I_0 \cdot \left(1 - e^{-\frac{t}{\tau}}\right)
$$

## Konstruktion der Sprungantwort

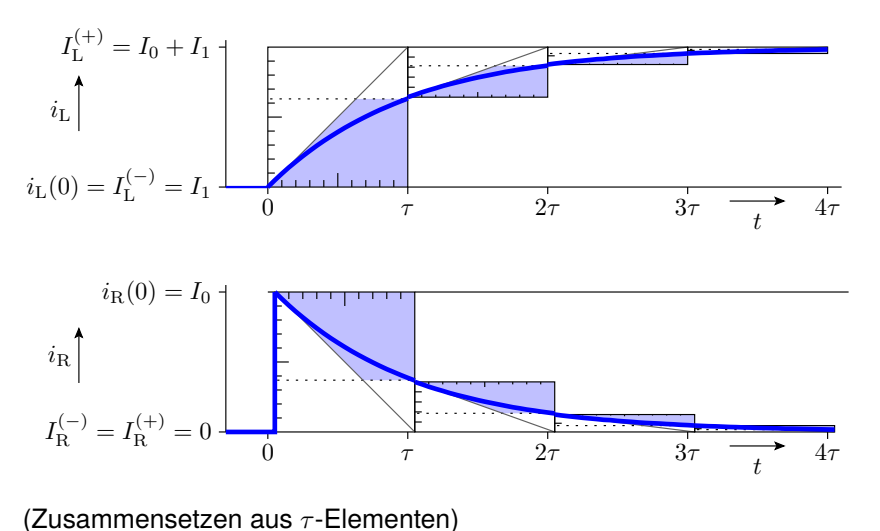

<span id="page-45-0"></span>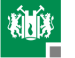

# [RL-Glied, Abbildung auf](#page-45-0)

# Transformation in ein funktionsgleiches geschaltetes RL-Glied

Alle linearen (oder abschnittsweise linearen) Schaltungen mit einer wesentlichen Induktivität und ohne (wesentliche) Kapazität lassen sich durch ein funktionsgleiches RL-Glied annähern:

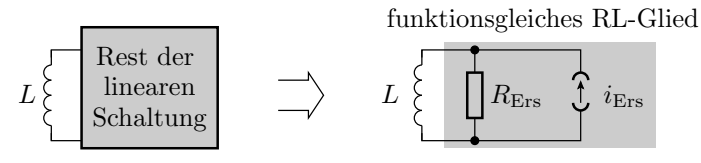

»Wesentlich« bedeutet, dass die Umladezeitkonstanten für alle anderen Induktivitäten und Kapazitäten viel kleiner sind.

## Ansteuerung eines Elektromagneten mit einem CMOS-Inverter

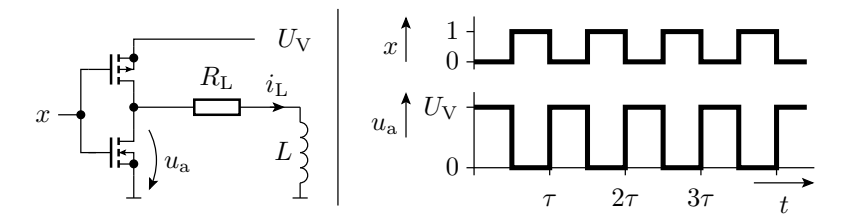

Wie lauten die Parameter des funktionsgleichen RL-Gliedes? Welchen Signalverlauf hat der Strom  $i_{\text{L}}$ ? Das Modell des CMOS-Inverters sei:

$$
u_{\rm a} = \begin{cases} U_{\rm V} & \text{für} & x = 0 \\ 0 & \text{für} & x = 1 \end{cases}
$$

# Lösung

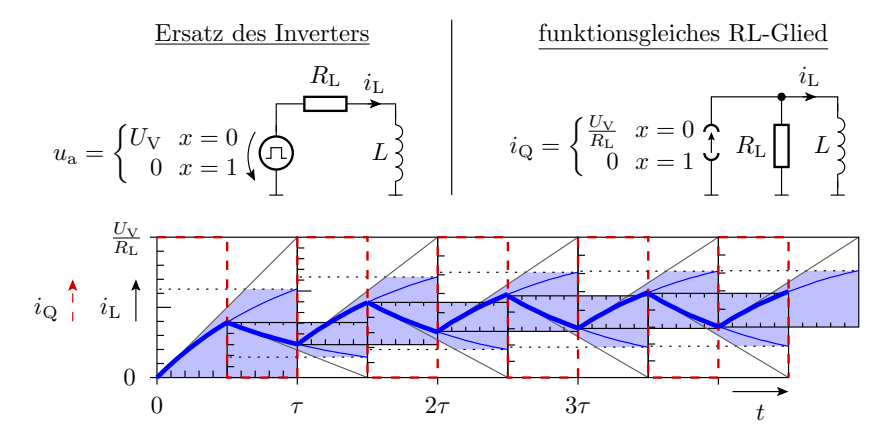

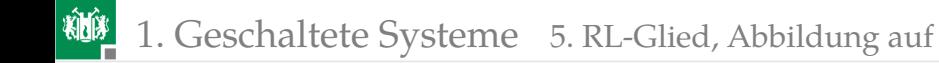

# Abschnittsweise Annäherung durch geschaltete RL-Glieder

Die Abbildung auf ein geschaltetes RL-Glied ist auch für einzelne lineare Arbeitsbereiche möglich.

Zwei lineare Arbeitsbereiche:

- Schalter geschlossen,
- Schalter geöffnet.

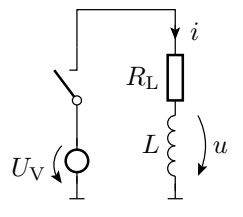

# Funktionsgleiches RL-Glied für Schalter geschlossen

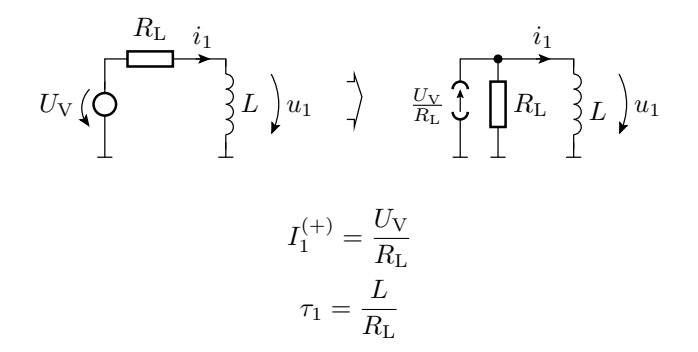

柳 1. [Geschaltete Systeme](#page-2-0) 5. [RL-Glied, Abbildung auf](#page-45-0)

### Funktionsgleiches RL-Glied für Schalter geöffnet

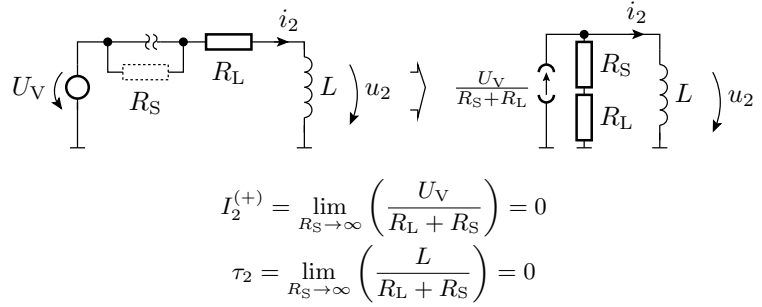

Problem: Ausschaltmoment

$$
i_2(0) = I_1^{(+)} = \frac{U_V}{R_L}
$$
  
\n
$$
u_2(0) = U_V - \lim_{R_S \to \infty} ((R_L + R_S) \cdot i_2(0)) \to -\infty
$$

Fast kompletter Abfall der unendlichen Induktionsspannung über öffnendem Kontakt. Da unendlicher Spannungsabfall nicht möglich, Funkenüberschlag. Kontaktverschleiß durch Verbrennen.

G. Kemnitz · Institut für Informatik, TU-Clausthal (E1F6.pdf) 28. August 2023 52/76

### Freilaufdiode

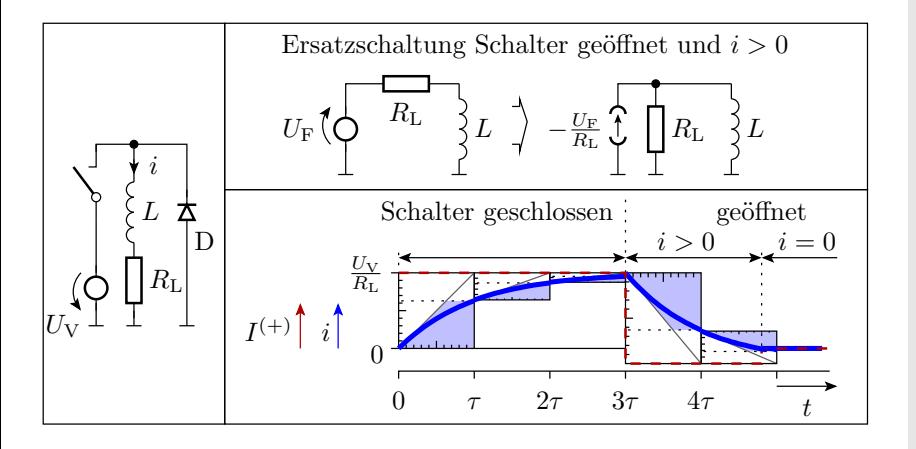

<span id="page-53-0"></span>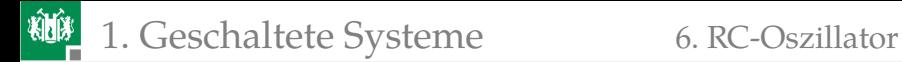

## [RC-Oszillator](#page-53-0)

G. Kemnitz · Institut für Informatik, TU-Clausthal (E1F6.pdf) 28. August 2023 54/76

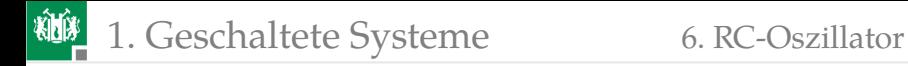

#### Einfacher RC-Oszillator

- Prinzip: Periodisches Umladen eines RC-Gliedes.
- Beispiel: Umladesteuerung mit einem Schwellwertschalter mit Hysterese.

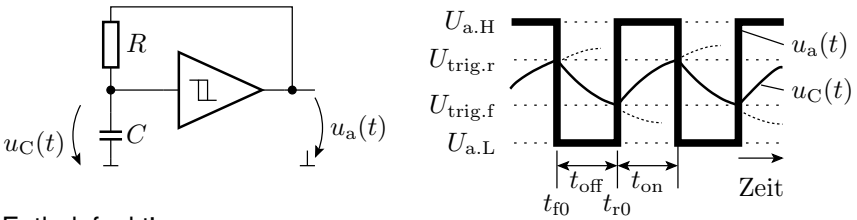

Entladefunktion:

$$
u_{\rm C}(t) = U_{\rm a.L} - (U_{\rm a.L} - U_{\rm trig,r}) \cdot e^{-\frac{t - t_{\rm f0}}{R \cdot C}}
$$

Ladefunktion:

$$
u_{\rm C}(t) = U_{\rm a,H} - (U_{\rm a,H} - U_{\rm trig,f}) \cdot \mathrm{e}^{-\frac{t - t_{\rm r0}}{R \cdot C}}
$$

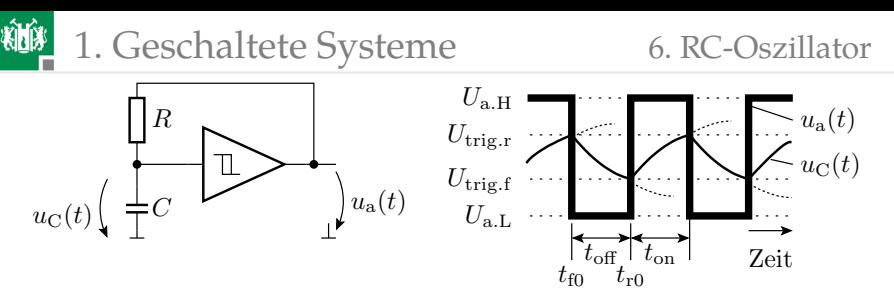

Entladezeit  $t_{\text{off}}$ , in der die Ausgangsspannung »0« ist:

$$
U_{\text{trig.f}} = U_{\text{a.L}} - (U_{\text{a.L}} - U_{\text{trig.r}}) \cdot e^{-\frac{t_{\text{off}}}{R \cdot C}}
$$

$$
t_{\text{off}} = R \cdot C \cdot \ln\left(\frac{U_{\text{a.L}} - U_{\text{trig.r}}}{U_{\text{a.L}} - U_{\text{trig.f}}}\right)
$$

Die Aufladezeit  $t_{on}$ , in der die Ausgangsspannung »1« ist:

$$
U_{\text{trig.r}} = U_{\text{a.H}} - (U_{\text{a.H}} - U_{\text{trig.f}}) \cdot e^{-\frac{t_{\text{on}}}{R \cdot C}}
$$

$$
t_{\text{on}} = R \cdot C \cdot \ln \left( \frac{U_{\text{a.H}} - U_{\text{trig.f}}}{U_{\text{a.H}} - U_{\text{trig.r}}} \right)
$$

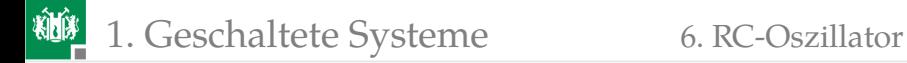

#### Rechteckgenerator mit einstellbarer Pulsweite

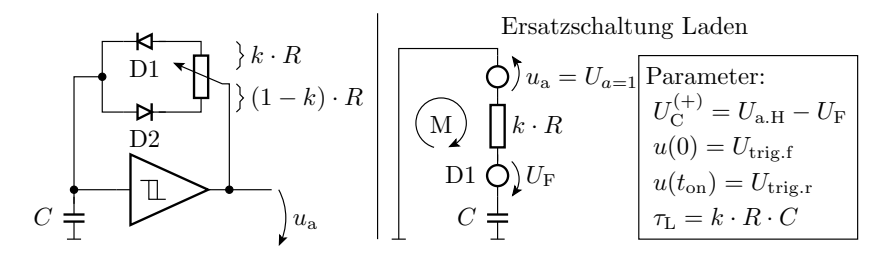

Ladezeit:

$$
t_{\rm on} = k \cdot R \cdot C \cdot \ln \left( \frac{U_{\rm a.H} - U_{\rm F} - U_{\rm trig,f}}{U_{\rm a.H} - U_{\rm F} - U_{\rm trig,r}} \right)
$$

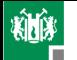

#### 1. [Geschaltete Systeme](#page-2-0) 6. [RC-Oszillator](#page-53-0)

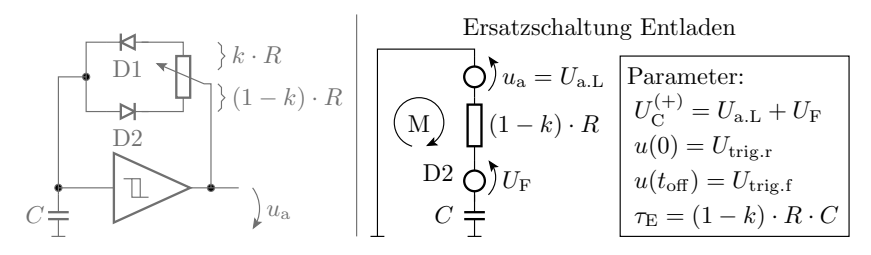

$$
t_{\text{off}} = (1 - k) \cdot R \cdot C \cdot \ln \left( \frac{U_{\text{a.L}} + U_{\text{F}} - U_{\text{trig.r}}}{U_{\text{a.L}} + U_{\text{F}} - U_{\text{trig.f}}} \right)
$$

Mit

$$
\left(\frac{U_{\rm a.L}+U_{\rm F}-U_{\rm trig,r}}{U_{\rm a.L}+U_{\rm F}-U_{\rm trig,f}}\right)=\left(\frac{U_{\rm a.H}-U_{\rm F}-U_{\rm trig,r}}{U_{\rm a.H}-U_{\rm F}-U_{\rm trig,r}}\right)=\rm{konst}.
$$

ist die absolute Pulsbreite konstant:

$$
T_{\rm P} = t_{\rm on} + t_{\rm off} = R \cdot C \cdot \ln(\text{konst.})
$$

und die relative Pulsbreite gleich dem Einstellwert:  $\eta_T = k$ 

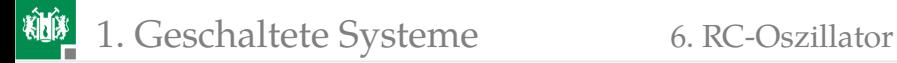

(threshhold) (trigger) Ausgang

#### Rechteckgenerator mit einem NE555

NE555: Standardschaltkreis für die Lade-Entlade-Steuerung eines geschalteten RC-Gliedes bestehend aus

- **zwei Komparatoren und einem**
- Transistor zum Entladen der Kapazität des RC-Gliedes.

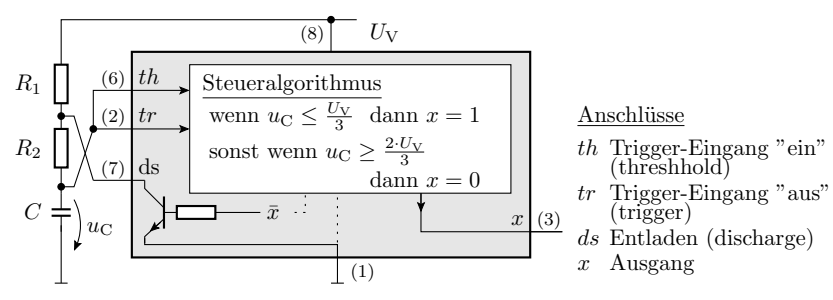

Aufladen über  $R_1 + R_2$ Entladen über  $R_2$ 

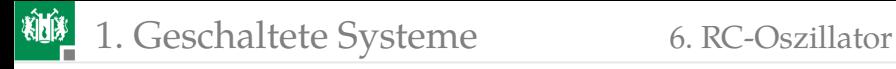

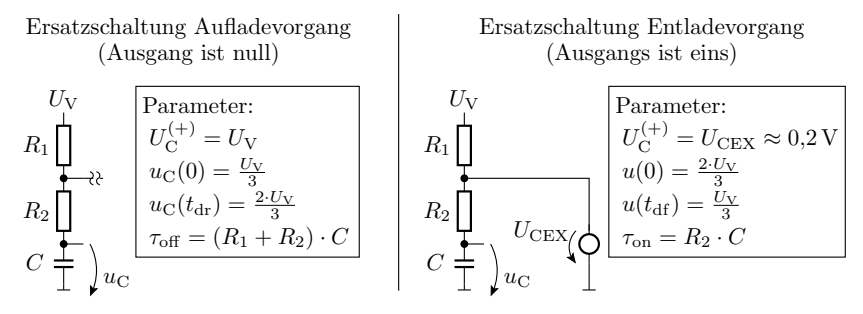

$$
u_{\rm C}(t_{\rm on}) = \frac{1}{3} \cdot U_{\rm V} = U_{\rm CEX} - \left(U_{\rm CEX} - \frac{2}{3} \cdot U_{\rm V}\right) \cdot e^{-\frac{t_{\rm on}}{R_2 \cdot C}}
$$

$$
t_{\rm on} = R_2 \cdot C \cdot \ln\left(\frac{U_{\rm CEX} - \frac{2}{3} \cdot U_{\rm V}}{U_{\rm CEX} - \frac{1}{3} \cdot U_{\rm V}}\right) \approx R_2 \cdot C \cdot \ln(2)
$$

$$
u_{\rm C} (t_{\rm off}) = \frac{2}{3} \cdot U_{\rm V} = U_{\rm V} - \left( U_{\rm V} - \frac{1}{3} \cdot U_{\rm V} \right) \cdot e^{-\frac{t_{\rm off}}{(R_1 + R_2) \cdot C}}
$$

$$
t_{\rm off} = \dots = (R_1 + R_2) \cdot C \cdot \ln(2)
$$

<span id="page-60-0"></span>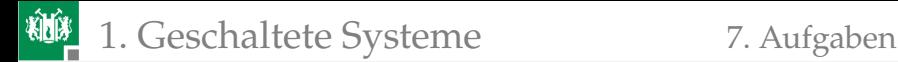

# [Aufgaben](#page-60-0)

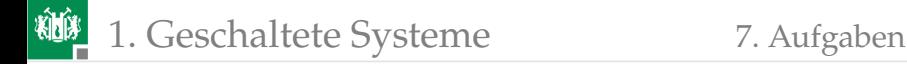

## Aufgabe 6.1: Geschaltetes System

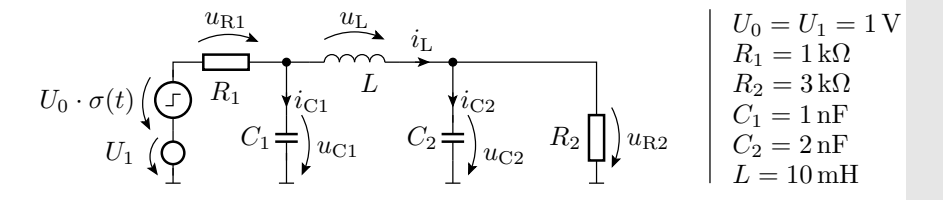

Schätzen Sie die Spannung  $u_{R2}$  für die stationären Zustände vor dem Sprung  $(t < 0)$ , im Sprungmoment  $(t = 0)$  und lange nach dem Sprung  $(t \gg 0).$ 

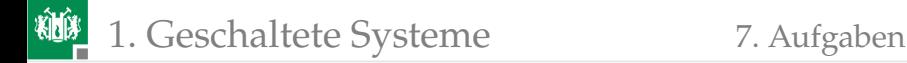

#### Lösung zu Aufgabe 6.1

 $u_{R2}$  vor dem Sprung:

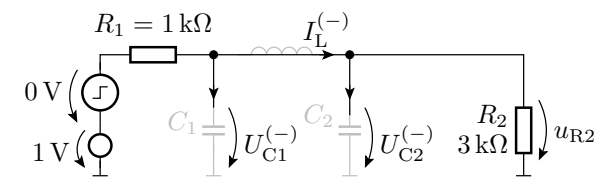

 $u_{R2}$  im Sprungmoment:

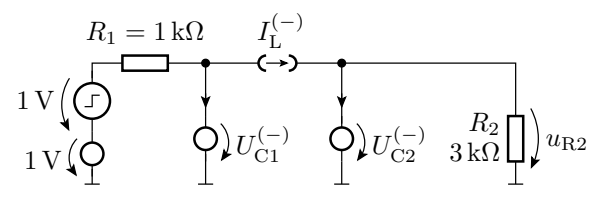

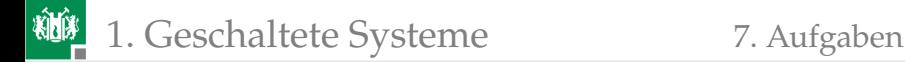

 $u_{\text{R2}}$  lange nach dem Sprung:

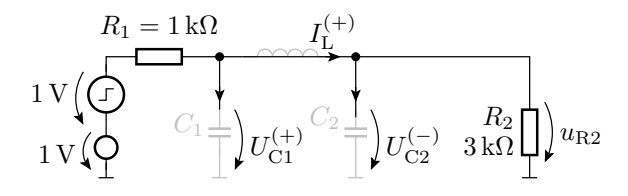

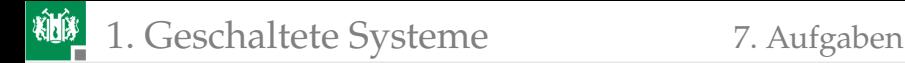

#### Aufgabe 6.2: Lineares System mit einer Kapazität

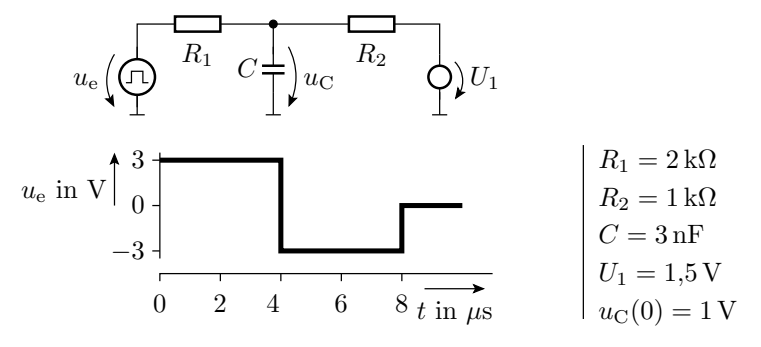

- Zeichnen Sie die funktionsgleiche Grundschaltung eines geschalteten RC-Glieds.
- Bestimmen Sie die Zeitkonstante  $\tau$ .
- Konstruieren Sie den Spannungsverlaufs von  $u_{\rm C}$  für  $u_{\rm C}$  (0) = 0.

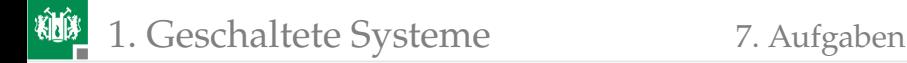

#### Lösung zu Aufgabe 6.2

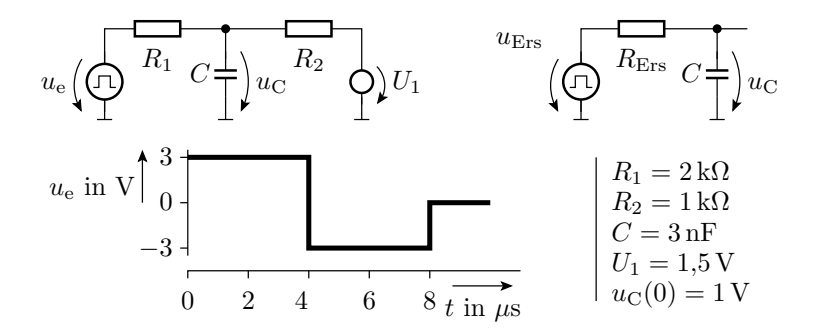

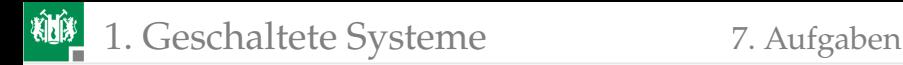

# Aufgabe 6.3: Abschnittsweise lineares geschaltetes System mit einer Kapazität

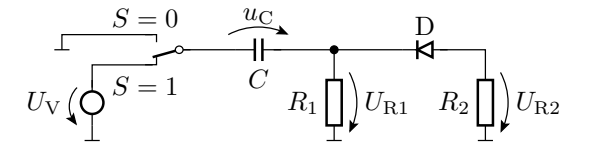

- <sup>1</sup> Welchen Arbeitsbereiche sind zu unterscheiden?
- <sup>2</sup> Entwickeln Sie für jeden Arbeitsbereich die Ersatzschaltung.
- Bestimmen Sie für jeden Arbeitsbereich die Zeitkonstante.
- Bestimmen Sie den stationären Wert, gegen den  $u<sub>C</sub>$  in jedem Arbeitsbereich strebt.

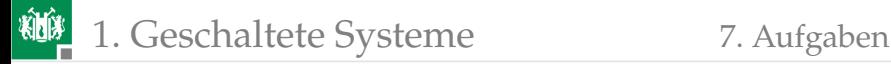

Schalter aus, Diode gesperrt:

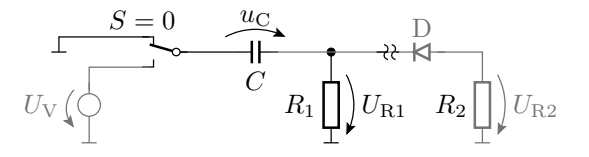

Schalter aus, Diode Durchlassbereich:

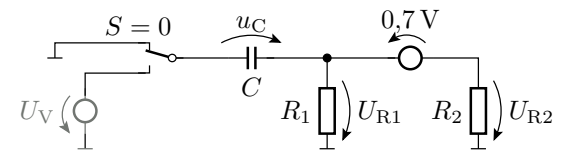

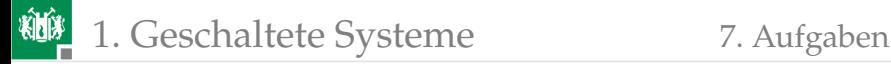

Schalter ein, Diode gesperrt:

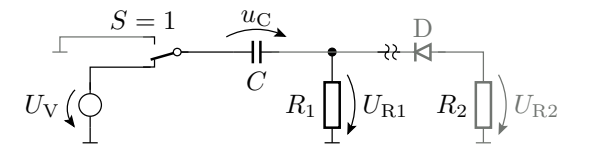

Schalter ein, Diode Durchlassbereich:

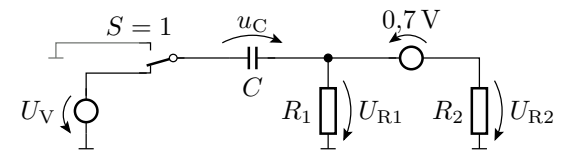

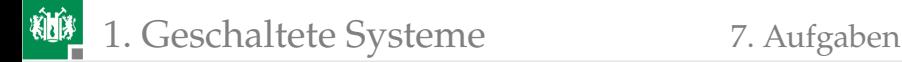

# Aufgabe 6.4: Berechnung des Glättungskondensators

$$
U_0 \cdot \sin(2\pi \cdot f) \begin{pmatrix} D & i_a \le 100 \text{ mA} \\ \frac{1}{2} & D & 0 \\ 0 & 0 \end{pmatrix} u_a \qquad \begin{array}{c} U_0 = 12 \text{ V} \\ \Delta U_{\text{a,rel}} \le 5\% \\ f = 50 \text{ Hz} \end{array}
$$

Wie groß muss der Glättungskondensator hinter der Diode sein, damit die relative Restwelligkeit der geglätteten Spannung nicht größer als 5% ist?

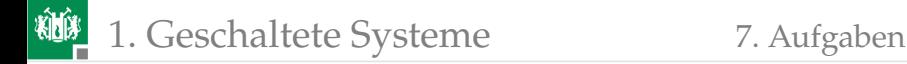

### Lösung zu Aufgabe 6.4

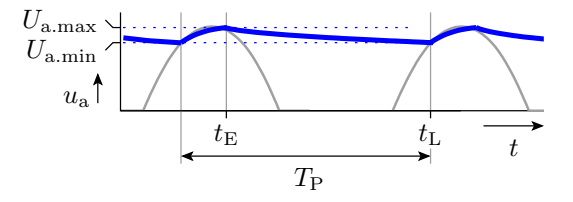

Erforderliche Glättungskapazität:

$$
C \ge -\frac{t_{\rm L}-t_{\rm E}}{R_{\rm L}\cdot\ln\left(1-\Delta U_{\rm a. rel}\right)}
$$

mit  $\Delta U_{\rm a.rel} \le 5\%, R_{\rm L} \ge \frac{12\,\rm{V}}{100\,\rm{mA}} = 120\,\Omega$  und  $t_{\rm L}-t_{\rm E} < 20\,\rm{ms}$  genügt $^3$ :  $C \ge -\frac{20 \text{ ms}}{120 \Omega \cdot \ln{(95\%)}} = 3250 \,\mu\text{F} \Rightarrow 4700 \,\mu\text{F}$ 

 $3$ Nächster Standardwert 4700  $\mu$ F

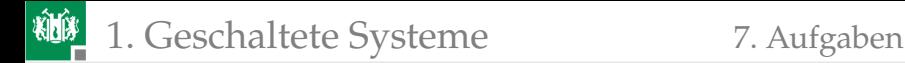

### Aufgabe 6.5: PWM mit Glättungsinduktivität

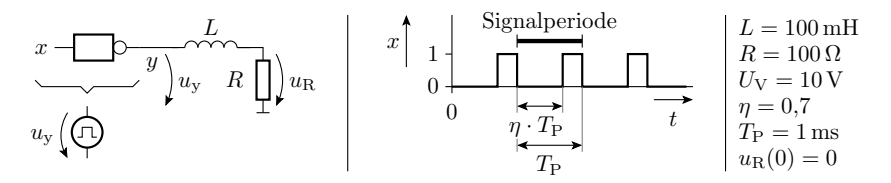

Modell für den Inverter:

$$
u_{y} = \begin{cases} U_{V} & x = 0\\ 0 & x = 1 \end{cases}
$$

- <sup>1</sup> Transformation in ein geschaltetes RL-Glied mit demselben Strom durch die Induktivität.
- Wie groß ist die Zeitkonstante  $\tau$ ?
- <sup>3</sup> Schätzen des Spannungsverlauf über dem Widerstand für das Zeitintervall  $0 < t < 4$  ms.
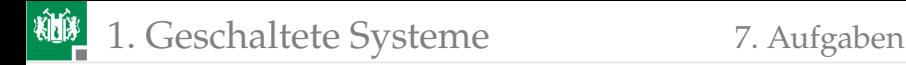

## Aufgabe 6.6: Schalten induktiver Lasten

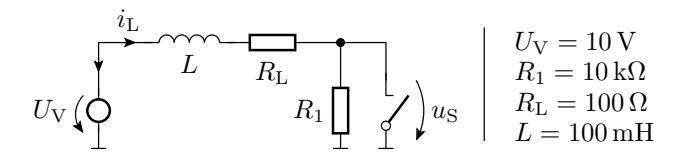

Wie groß ist die Spannung  $u<sub>S</sub>$  über dem Schalter im Ausschaltmoment?

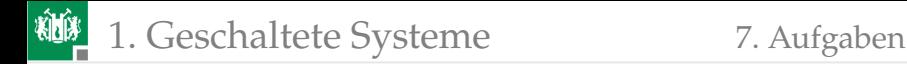

## Lösung zu Aufgabe 6.6

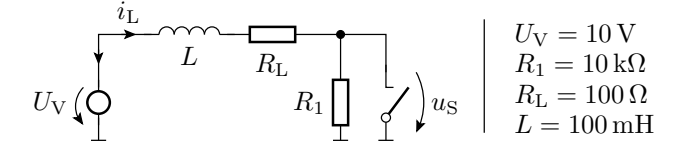

Schalter ein:  $\blacksquare$ 

$$
I_{\rm L}^{(+)} = \frac{U_{\rm v}}{R_{\rm L}} = \frac{10\,\rm{V}}{100\,\Omega} = 100\,\rm{mA}
$$

Schalter aus:

 $i_{\rm L}$  (0) = 100 mA  $u_{\text{R1}}(0) = R_1 \cdot i_{\text{L}}(0) = 1000 \,\text{V}$ 

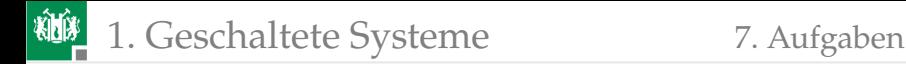

## Aufgabe 6.7: Oszillator mit dem NE555

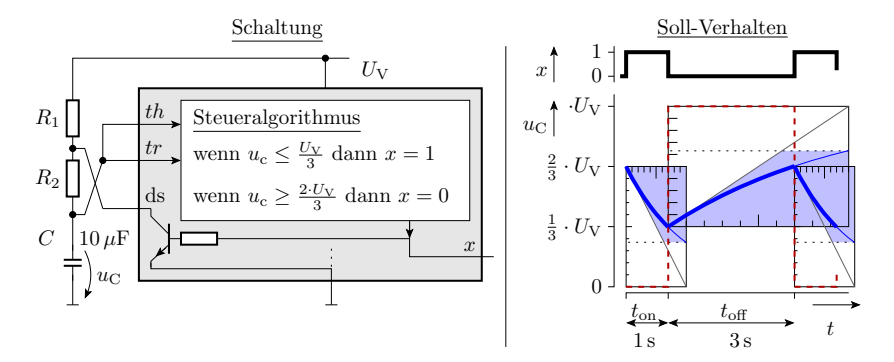

Wie groß müssen  $R_1$  und  $R_2$  sein?

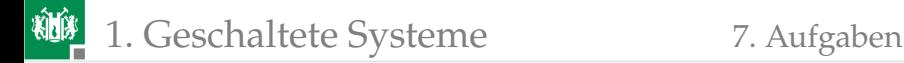

## Lösung zu Aufgabe 6.7

$$
u_{\rm C} (t_{\rm on}) = \frac{1}{3} \cdot U_{\rm V} = U_{\rm CEX} - \left( U_{\rm CEX} - \frac{2}{3} \cdot U_{\rm V} \right) \cdot e^{-\frac{t_{\rm on}}{R_2 \cdot C}}
$$
  
\n
$$
t_{\rm on} = R_2 \cdot C \cdot \ln \left( \frac{U_{\rm CEX} - \frac{2}{3} \cdot U_{\rm V}}{U_{\rm CEX} - \frac{1}{3} \cdot U_{\rm V}} \right) \approx R_2 \cdot C \cdot \ln (2)
$$
  
\n
$$
R_2 \approx \frac{1 \text{ s}}{\ln(2) \cdot 10 \,\mu\text{F}} = 144 \,\text{k}\Omega
$$
  
\n
$$
u_{\rm C} (t_{\rm off}) = \frac{2}{3} \cdot U_{\rm V} = U_{\rm V} - \left( U_{\rm V} - \frac{1}{3} \cdot U_{\rm V} \right) \cdot e^{-\frac{t_{\rm off}}{(R_1 + R_2) \cdot C}}
$$
  
\n
$$
t_{\rm off} = \dots = (R_1 + R_2) \cdot C \cdot \ln (2)
$$

$$
R_1
$$
  $\approx \frac{3s}{\ln(2) \cdot 10 \,\mu\text{F}} - R_2 = 2 \cdot R_2 = 288 \,\text{k}\Omega$